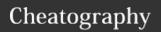

## Red Hat Certified Engineer 8 Cheat Sheet by daydreamli via cheatography.com/160721/cs/33763/

| File & Document Manage                         |                                                                                                    |  |
|------------------------------------------------|----------------------------------------------------------------------------------------------------|--|
| echo -n -e                                     | use in shell script                                                                                      |  |
| date +"%F<br>%H:%M:%S                          | show date and time                                                                                       |  |
| cat > >> file                                  | Place or Add input into file                                                                             |  |
| touch file                                     | Create or Update File                                                                                    |  |
| ls -la/ld                                      | Display all information about files/Directories                                                          |  |
| mkdir -p<br>directory-<br>name                 | Create directory by                                                                                      |  |
| rm -rf file/d-<br>irectory                     | Forcefully remoce file/Directory                                                                         |  |
| rmdir                                          | Delete empty directory                                                                                   |  |
| cp file1 file2<br>localpath                    | copy file1&file2 to path                                                                                 |  |
| cp/mv file1<br>file2                           | copy/mv file to file2                                                                                    |  |
| cp -r dir1<br>dir2                             | copy dir1 to dir2,create dir2 if it doesn't exist                                                        |  |
| head tail<br>more less<br>file                 | Output contents of file                                                                                  |  |
| tail -f file                                   | Output contents of file as it<br>grows starting with the last<br>10 lines;usual use in check<br>for logs |  |
| >;>>;<;<br><<;&>;&>>                           | input & output redirect                                                                                  |  |
| [];*;";\                                       | match a single character in a range;Matches any number of characters;make char diable the meaning.       |  |
| ; grep                                         | pipe ,on the left command output & right get the output into input                                       |  |
| find path -<br>name/size<br>name/+-<br>100000K | find files by name or gt<br>100M                                                                         |  |

| reamli <b>via</b> cheatography.com/160721/ |                                                                                                    |                                              |  |  |
|--------------------------------------------|----------------------------------------------------------------------------------------------------|----------------------------------------------|--|--|
| File & Document Manage (cont)              |                                                                                                    |                                              |  |  |
| grep;egrep pay<br>file ; -e/i/v/n          |                                                                                                    | Search for pay in files;-<br>command options |  |  |
| xargs                                      |                                                                                                    | Excute command lines from standard input.    |  |  |
| vim edit                                   |                                                                                                    |                                              |  |  |
| hjkl                                       | turn le                                                                                                   | turn left/up/down/right                      |  |  |
| gg                                         | go to                                                                                                    | go to head of line                           |  |  |
| G                                          | go to                                                                                                    | go to last line                              |  |  |
| nG                                         | go to                                                                                                    | go to N line                                 |  |  |
| Х                                          | delete                                                                                                    | delete letter of the cursor                  |  |  |
| X                                          | delete                                                                                                    | delete letter left of the cursor             |  |  |
| u                                          | undo                                                                                                    | undo; initializing when hold on it           |  |  |
| dd                                         | delete the line of the cursor;nd-<br>d:delete the n line under the<br>cursor(includle the line of sursor) |                                              |  |  |
| уу                                         |                                                                                                    | copy the line of the cursor,nyy similar ndd  |  |  |
| P/p                                        | add th                                                                                                    | add the content of "dd/yy"                   |  |  |

above/under the cursor

insert on the left/head of the line

insert on the right/the end of the

add the new line under/above

module of the end line;save&q-

uit/save/quit/force save&quit/display line numer;undo display

i/I

a/A

o/O

:wq/w/q/q!/w-

q!;:set nu/nonu line

line of sursor

the line number

| vim edit (cont)                                |                                                            |
|------------------------------------------------|------------------------------------------------------------|
| /content                                       | search content of the file;n search next;N search previous |
| :n1,n2s/oldc-<br>ontent/newco-<br>ntent/golbal | replace content;:1,\$s/o-<br>ldcontent/newcontent/g        |

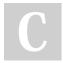

By daydreamli

Not published yet. Last updated 21st August, 2022. Page 1 of 1. Sponsored by **Readable.com**Measure your website readability!
https://readable.com

cheatography.com/daydreamli/